## **Installation and deployment**

This section provides you step-by-step information for installing IDERA Dashboard and IDERA SQL Inventory Manager.

It is important that you learn about the product architecture and components, hardware and software requirements, and the required accounts and permissions you need to have before installing these products.

The following topics are included in this section:

- [Product components and architecture](https://wiki.idera.com/display/SIM24/Product+components+and+architecture)
- [Product requirements](https://wiki.idera.com/display/SIM24/Product+requirements)
- [Installation instructions](https://wiki.idera.com/display/SIM24/Installation+instructions)
- [Log in to the IDERA Dashboard](https://wiki.idera.com/display/SIM24/Log+in+to+the+IDERA+Dashboard)

IDERA SQL Inventory Manager lets you discover and visualize your SQL Server environment. [Learn more](https://www.idera.com/productssolutions/sqlserver/sql-elements) >>

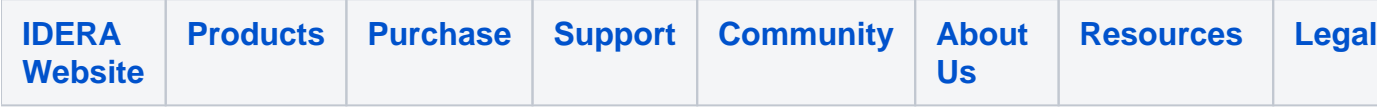